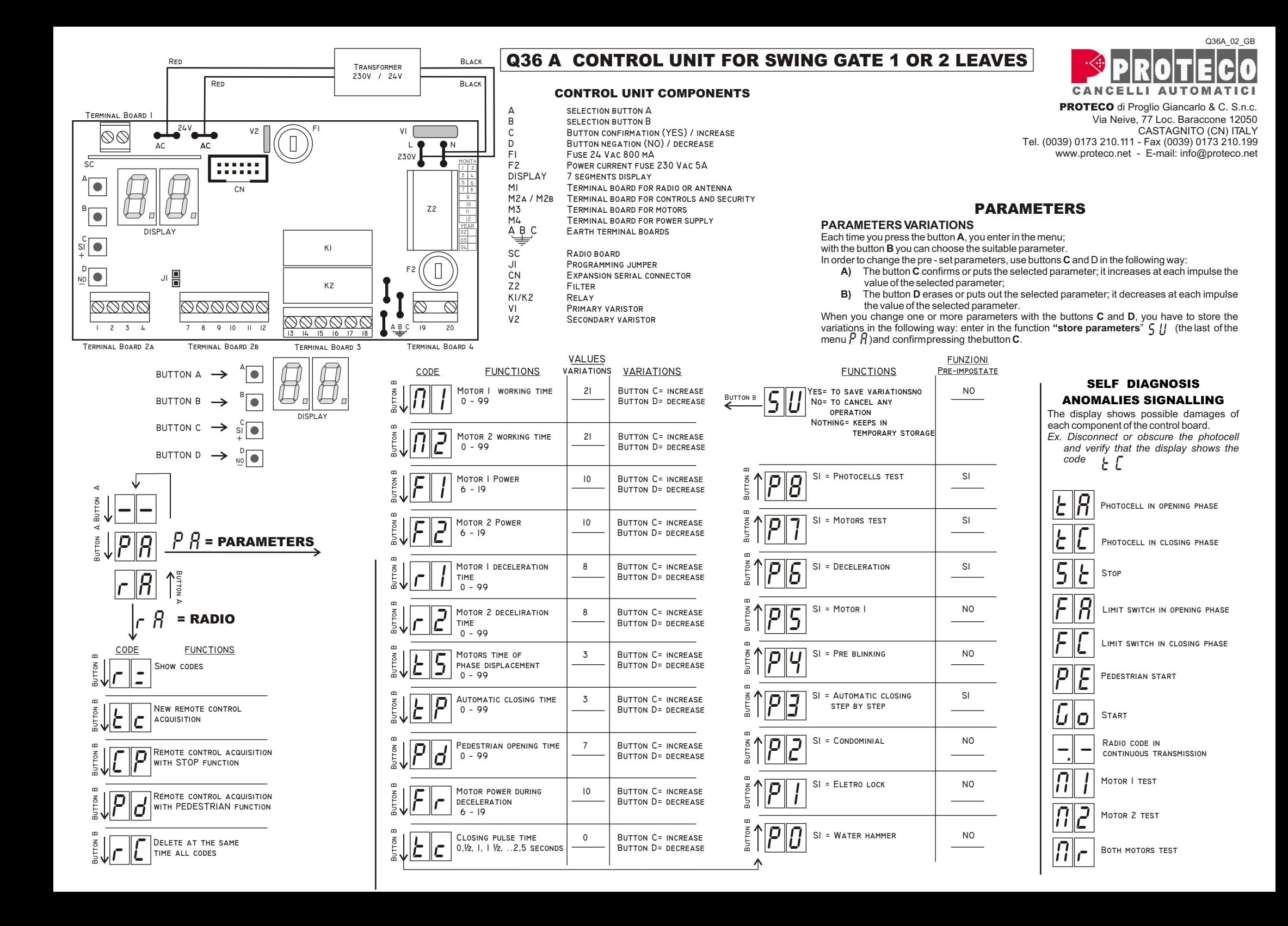

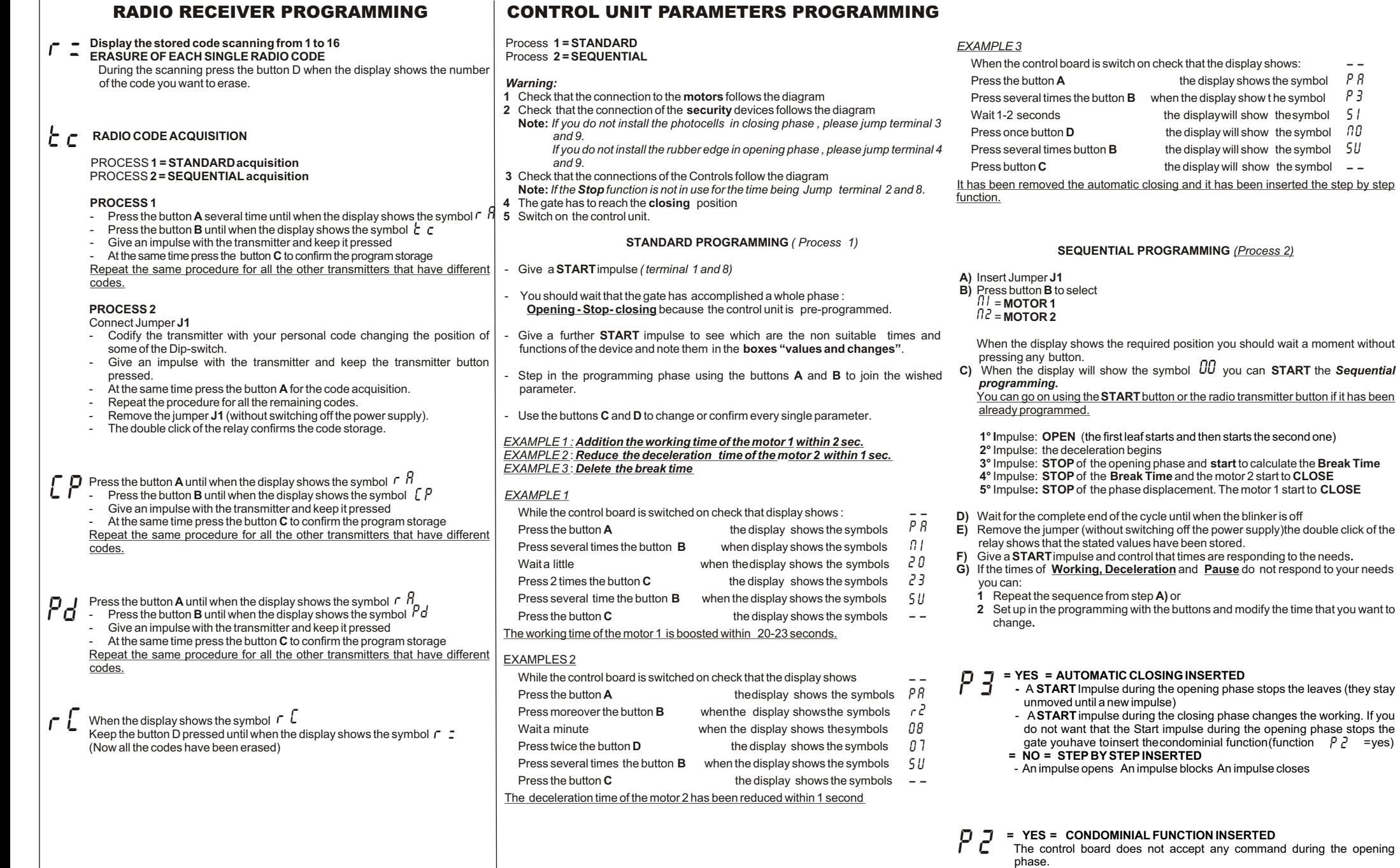

P A P 3

— —

## **Terminal Board 1**

**Open**

G

M<sub>1</sub>

M<sub>2</sub>

TÁRI

**N Neutral**

**L Phase**

#### **TERMINAL BOARDS CONNECTIONS**

All the connections must be done without power supply.

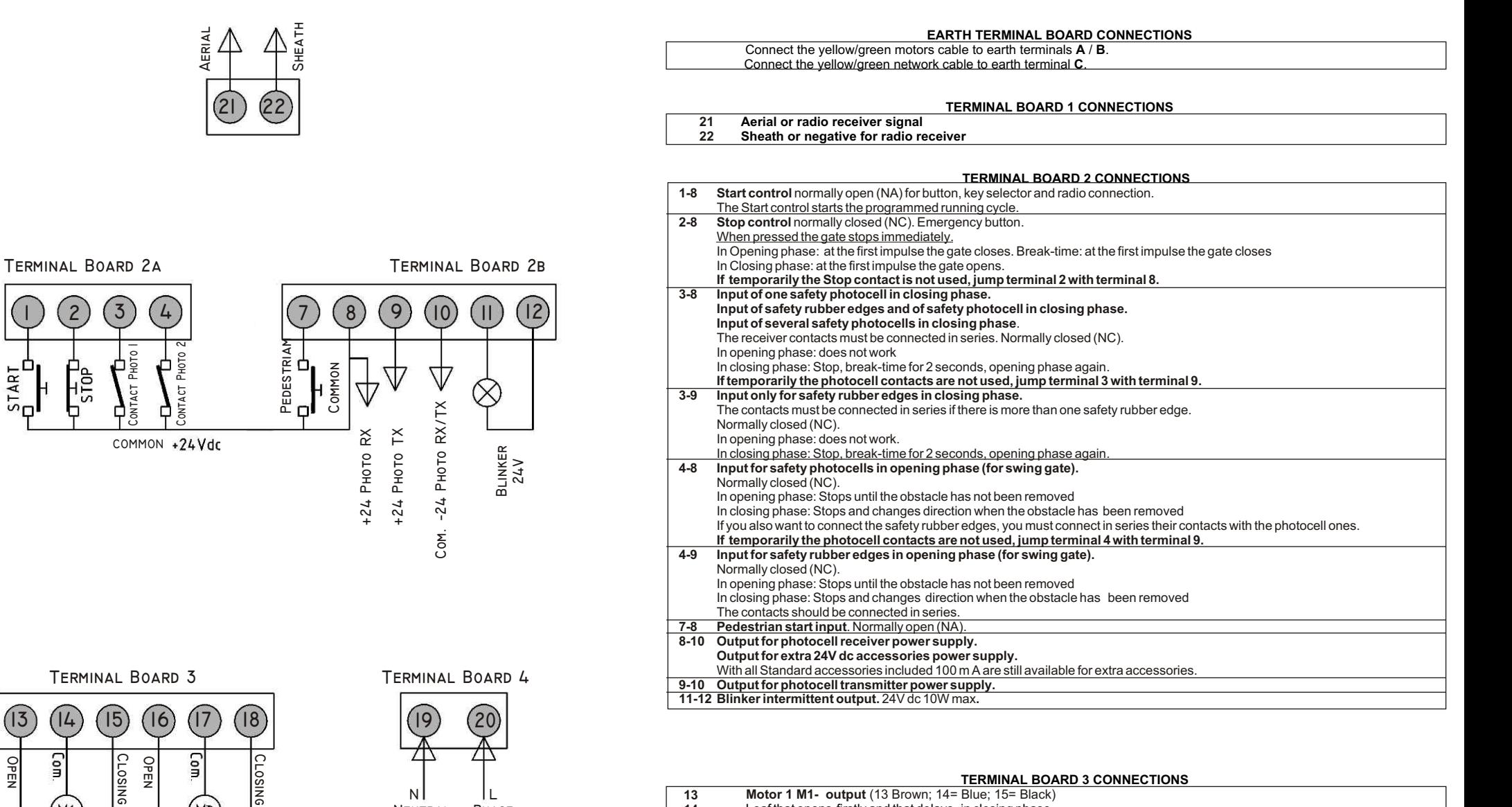

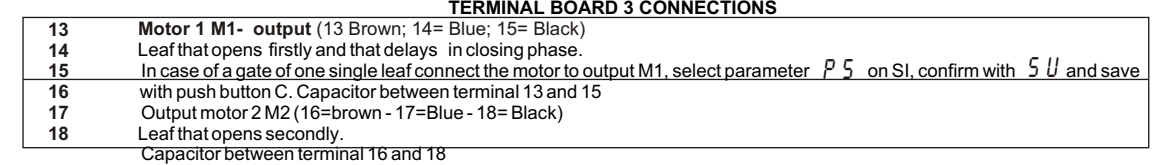

#### **TERMINAL BOARD 4 CONNECTIONS**

**19-20** Power input 230-240 Vac - 50/60 Hz. (19=Neutral - 20=phase)

# MEMORANDUM FOR WIRING AND PROGRAMMING THE CONTROL UNIT Q36A

**CLOSE**

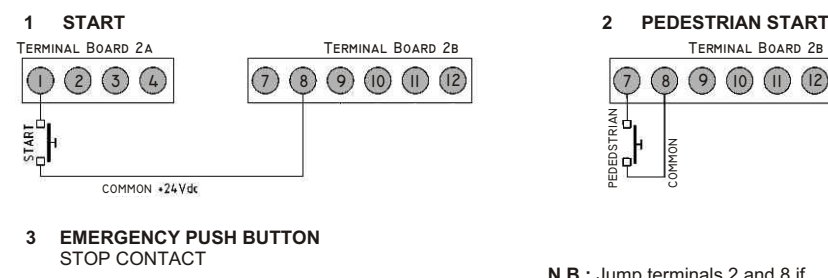

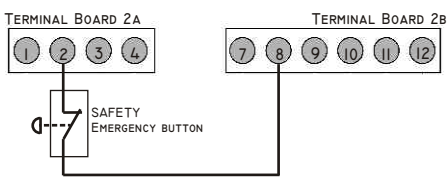

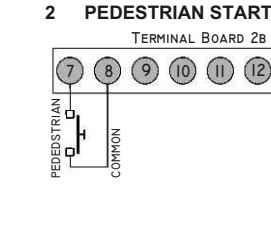

**N.B.:** Jump terminals 2 and 8 if, temporarily, the STOP contacts is not used

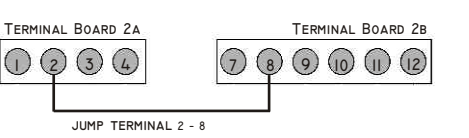

#### **4 MOTORS CONNECTIONS**

**MOTOR 1** LEAF WITH ELECTRO-LOCK OR LEAF THAT **MOTOR 2**<br>OPENS FIRSTLY **13** OPEN + CONDENSER<br>**14** COMMON (BLUE WIRE OF THE MOTOR) **15** CLOSE + CONDENSER **18** CLOSE + CONDENSER

LEAF THAT OPENS SECONDLY<br>16 OPEN + CONDENSER **17 COMMON (BLUE WIRE OF THE MOTOR)**<br>**18 CLOSE + CONDENSER** 

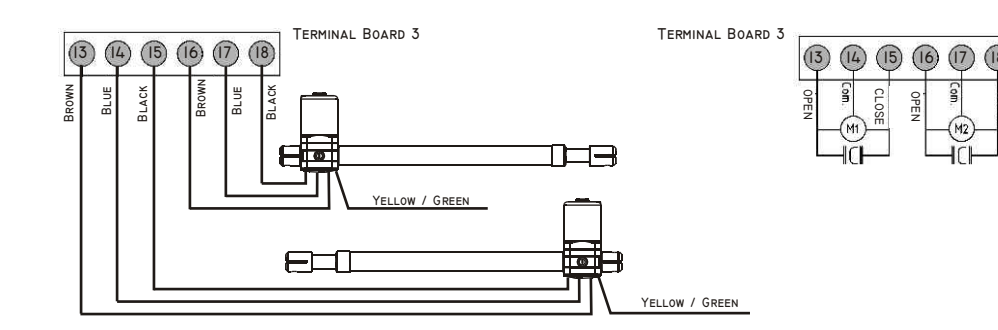

### **IF YOU CONNECT ONLY ONE MOTOR**

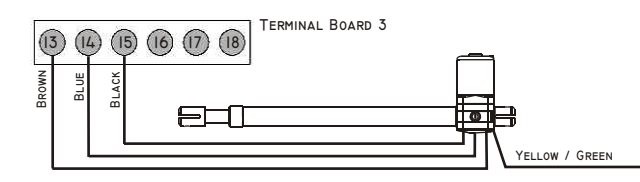

**5 CONNECTION PHOTOCELL IN CLOSING PHASE** 

![](_page_3_Figure_13.jpeg)

![](_page_3_Figure_14.jpeg)

closing phase has not been installed.

![](_page_3_Figure_16.jpeg)

#### **5 CONNECTION PHOTOCELL IN OPENING PHASE**

![](_page_3_Figure_18.jpeg)

# **9 =** Power supply + 24 PHOTO TX **10=** Power supply - COM. PHOTO TX/RX **4 - 8** = Connection photocell

**CONNECTION PHOTOCELL 8 =** Power supply + 24 PHOTO RX

**4 - 9:** Jump terminals 4 and 9 if the photocell in opening phase has not been installed.

![](_page_3_Figure_21.jpeg)

**7 ELECTRO LOCK DEVICE (MEL)** 

 IF YOU WANT TO INSERT THE DEVICE **MEL** IN THE **CN** • CONNECT THE ELECTRO LOCK • CHANGE THE PARAMETERS  $\overline{PI}$  -  $\overline{PI}$  and  $\overline{P}$ 

![](_page_3_Figure_24.jpeg)

![](_page_3_Picture_25.jpeg)